# Find Award Status Window

*Not all fields are required.*

#### $\rightarrow$  Award

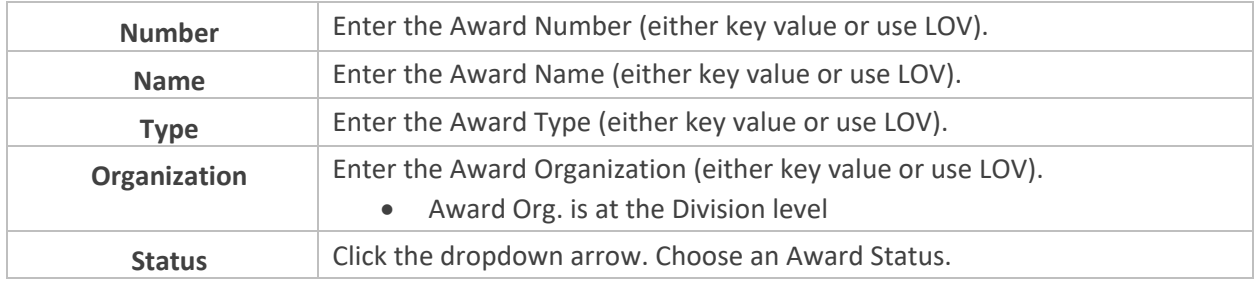

## $\rightarrow$  Funding Source

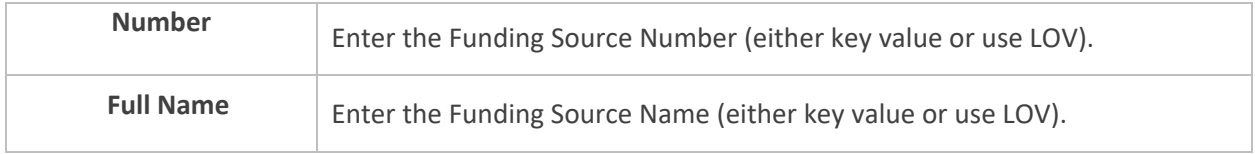

### $\rightarrow$  Key Member

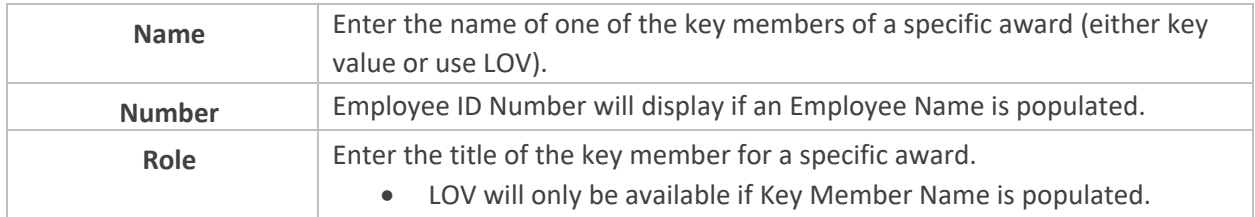

### $\rightarrow$  Periods

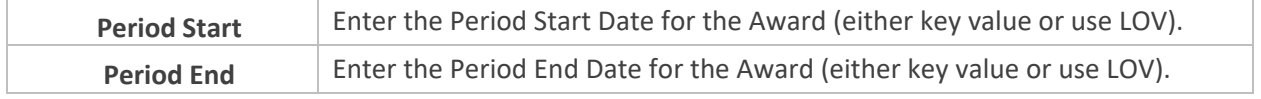